## **Module n°1 : ADVITAM - Excel Perfectionnement - Fonctions avancées et complexes**

## **Contexte**

Les professionnels de santé sont amenés à utiliser de plus en plus fréquemment les outils informatiques dans leurs activités quotidiennes, quels que soient leurs métiers au sein de la Fonction Publique Hospitalière et le type d'établissement dans lesquels ils exercent : centres hospitaliers, EHPAD, établissements sociaux et médicosociaux. La délégation régionale commanditaire du contrat souhaite proposer une offre complète permettant de couvrir les besoins d'un niveau initiation à un niveau perfectionnement pour les logiciels bureautiques.

## **Objectifs**

 $\Box$  Utiliser les fonctions de calcul élaborées,  $\Box$  Établir des liens entre feuilles de calcul ou entre classeurs,  $\Box$ Manipuler les enregistrements d'une base de données et analyser les données à l'aide des tableaux croisés dynamiques.

## **Programme**

LES FONCTIONS AVANCEES • L'assistant fonction • Les formules conditionnelles • Les fonctions de recherche • Les principales fonctions financières • Les calculs sur les dates et heures • Concaténation de chaînes

LIAISONS DYNAMIQUES • Gestion des feuilles du classeur • Liaisons entre feuilles • Liaisons entre classeurs • Exportation de documents Excel vers Word avec ou sans liaison

OUTILS D'AIDE A L'ANALYSE • Audit de la feuille de calcul • Résolution d'équation à une inconnue • Résolution d'équation à plusieurs inconnues

L'ONGLET DEVELOPPEUR • Disposition de contrôles dans une feuille de calcul • Sélectionner, modifier et supprimer les contrôles • Lier les contrôles à la feuille de calcul

GESTION DES LISTES • Notion de liste • Les tris • Les filtres automatiques et avancés • Les fonctions Texte (MAJUSCULE, MINUSCULE, NOMPROPRE….) • Les sous totaux • Les tableaux croisés dynamiques • Création à partir d'une liste • Les champs dynamiques • Manipulations sur le tableau croisé

LES GRAPHIQUES • Création à partir d'un tableau Excel • Présentation du graphique

**Modalités:**  $\Box$  Alternance de théorie et de beaucoup de pratique grâce à des exercices progressifs,  $\Box$  Chaque participant reçoit un soutien individuel conçu pour répondre à ses attentes particulières et le préparer à une mise en pratique efficace, Un ordinateur portable est mis à la disposition de chaque participant le temps de la formation en présentiel, Un support de cours des Editions ENI est remis à chaque participant.

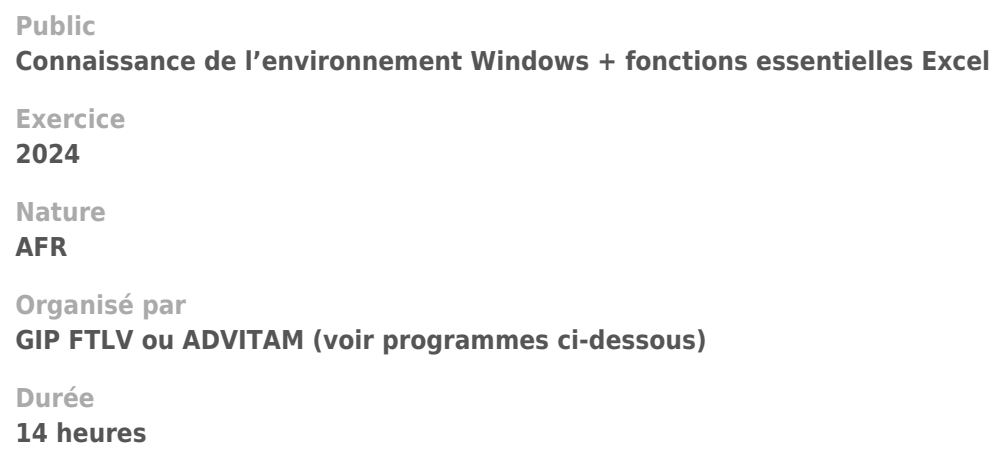